## Download free Photoshop EXpress Torrent PC/Windows {{ New! }} 2022

Cracking Adobe Photoshop is a simple process that can be done in just a few steps. First, go to Adobe's website and download the cracked version of Photoshop. Once you have the download, open the file and follow the on-screen instructions. Next, back up your files and then crack the software. Once the software is cracked, you can start using the software. Cracking Adobe Photoshop is not as simple as installing it. It requires a few steps to bypass the security measures that are in place. First, you must generate a serial number from a crack file. That's it, you have now successfully cracked Adobe Photoshop.

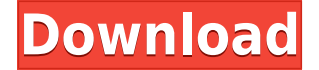

As with the iPhone, Photoshop appears to be doing its best to stay up to date. The latest version (20.15) is dated 10/27/18, and it rolled out just last Thursday as a free update to the Mac version of Photoshop. In addition to even more tweaks and changes to the outline/selection tools and the Clone Stamp Tool, the update also significantly improves the color auto-detection function, which now works with color managed files, as well as with Tonal Contrast Curves and Printers. It even improves the behavior of smart object selections, which became less accurate in the previous version. The stasis of Photoshop CS2 notwithstanding (which itself may have been several versions too early), I still think this is the best-designed and most feature-rich photo editing application in any category. If you've never played with AI, it's a great place to start, and if you tend to use a landscape orientation in your work (like I do), Wacom's pen is a natural fit. While there are a bunch of PDF plugins for the iPad, Photoshop Sketch finally feels like it's aimed at creating and editing finished artwork, which is what it always was. It supports a lot of the advanced features, most of which (think Image Masking, Screen Adjustments, etc.) would be prohibitively expensive or exhausting to recreate with other tools. Making the Pencil work well matters a great deal, especially if you're trying to work in a more realistic style. Adobe has perfected making tools work for hand-drawn lines in the last few years, and I have no doubt that it will continue expanding the functionality of this feature-rich application. Swapping in the Apple Pencil has generally been seamless, and in Mac mode it works well enough that I've mostly stopped bothering to switch over to it, as long as I've set the tool to process transparent areas. In Photoshop Sketch, it really shines.

## **Download free Photoshop EXpressTorrent With Licence Key 2022**

If you are an enthusiast who would like to have all the editing tools at one place, Adobe has you covered. Adobe Photoshop CC lets you create both Web- and print-ready images. It also serves to prepare images and designs for different online and offline needs. So, one thing we would like to know is that can you fax an image or two? In case you can't, this is the app that you would want. You have full control over your type, font, shape, line, text, gradients, and effects.Now where did our sliders go? Ah yes, we have them too. Photoshop Elements lets you edit both photos and documents (pages, text, and shapes), but not videos. If you need to apply a filter, then go for the annual subscription. Also, you can get an old version of the software for free under the Creative Cloud Premier subscription. Adobe Photoshop contains all the features you need to create and edit images. It's available in a standard version or you can opt to get the creative cloud version, which contains all the extra Photoshop features like layers and liquify. Just like Microsoft Office, if you spend your time editing photos in Photoshop, it's imperative that you stay on top of the update availability for the software. By doing so, you'll have more fun and stay ahead of the technology game. If you're using Creative Cloud, it comes with some of the best features like layers that you never knew existed. You can optimise and change the work seamlessly whenever you access it whenever. You can also customise the top menus that make your workflow road to smoother. 933d7f57e6

## **Photoshop EXpress Download Keygen For (LifeTime) x32/64 {{ upDated }} 2022**

Adobe Photoshop enables you to convert your photograph to black-and-white. It has many features such as converting colour images to black-and-white, retouching, drawing, and removing all sorts of photos and images. Photoshop CC was released in May 2015, and this version is a part of the software from the Adobe Creative Cloud family. Photoshop CC is said to be the best version among all the different versions and the current version. Photoshop Creative Cloud offers a subscriptionbased, cloud-based service model. It means you can upload your files to the service from any computer, tablet, or smartphone. You can also open and work on any file from any other service, and your files will be synced to and from all of your other devices. In addition, you may upgrade your current subscription, purchase additional subscriptions, or purchase any number of Adobe apps individually, as well as makes upgrades to your subscription. It's called a "Placeholder," & it hides in your photo to preserve the edges and clarity of your subjects when you're doing post-production editing. You can also quickly remove unwanted faces or objects from a photo with Smart Objects. Not an expert in photo editing, you may need to hide a face first, then look at your edits, then get back to hiding the face. Finally, let the Photoshop Magic happens through easy-to-use Photoshop brushes and Photoshop color presets that can be applied to images. You will need a creative, active imagination and some artistic skills to come up with ideas for the best Photoshop features. In addition, you can search Google for photoshop tips and tricks.

how to download and install adobe photoshop 2021 download photoshop cc 2021 kuyhaa photoshop elements 2021 testversion kostenlos download download template kalender 2021 photoshop photoshop elements 2021 kaufen download download kalender 2021 photoshop camera raw filter photoshop 2021 free download adobe photoshop classroom in a book (2021 release) pdf download photoshop elements 2021 update download photoshop elements 2021 upgrade download

Share for Review (beta) enables users to easily collaborate on projects across the desktop without leaving Photoshop. This unique feature taps into Photoshop's tracking technology and allows users to create images in Photoshop, make changes in another application, and return to Photoshop to approve the changes with the click of a button. Share for Review is available in the Photoshop CC desktop application starting July 17 and as an update to the previously released Photoshop CC service on July 22. The Photoshop team is excited to announce the release of Photoshop CC 2017.1.1.2, the latest update to Adobe Photoshop CC 2017, a premium application that delivers the industry's most powerful tools for editing, organizing, and sharing photos and videos. Elements also can open and save PSD files. This feature is native to the macOS version of Photoshop. But you can't convert files between the two formats, even if they sit in the same folder. That's a bad side effect when you have both Photoshop and Elements installed. Regardless, many designers still use Photoshop for PSD files, so this ability is useful when you're working on a design that you'd like to share. But beyond the omissions and inclusions, Photoshop Elements is a relatively inexpensive way to get a look at Adobe's powerful photo editing tool. Photoshop Elements is available from the Mac App Store for \$40. A Photoshop CC subscription is also available for \$20 per month. Photoshop CC 2016 introduced a new interface and keyboard shortcuts. And with the new features, you can easily switch between brush modes. In the past, you needed to choose the brush stroke type before using

it. But now, you can just change modes seamlessly by using shortcuts. For example, you can use a softer mode by selecting the Stylize > Soften brush tool. Or you can use a more granular, textured mode by selecting Brush > Airbrush. The Soften and Airbrush brush tools can be accentuated using the 'S' and 'A' keys respectively. And to switch between brush modes, you can use this feature directly. Or, you can use the shortcut, Ctrl+SHIFT+B.

Looking for more? Check out the full range of new features from Envato Tuts+ for more design related content such as this round-up of the 50+ Best Photoshop Templates From Envato Elements! You can also learn how to create a sketch Photoshop effect , change eye color in Photoshop, remove a person from a photo , create a slideshow in Photoshop and more. You can also follow our bite-sized tutorials on Photoshop Elements and Photoshop , and watch some of the best Photography Tutorials on Tuts+. Adobe Photoshop is the fundamental tool set of image editing and graphics, since it has all the essential features. From retouching of images, creating graphics designs to creating a professional-looking portfolio site, there is a plethora of features available in Photoshop, which allows designers and photographers alike to realize their creative ideas and goals. At 120\$ you can download this software and can choose the best of the best. Photoshop is considered as the most well-known Adobe Photoshop. It is an advanced image editing and graphics software that allows designers to manipulate images in all possible ways from retouching the old photographs to creating high quality logos and banners. Along with these essential features, the application is equipped with rich set of tools and features that help you to create, edit and repair images. In this article, we will discuss some of the best features of Photoshop and how it has changed the way we work on images. From Adobe Elements to Photoshop, the crucial difference is that Photoshop is the same tool set as the well-known but expensive Adobe Photoshop. Along with the basic set of features, you also get some additional features such as brushes, layers, paths, masks, etc.

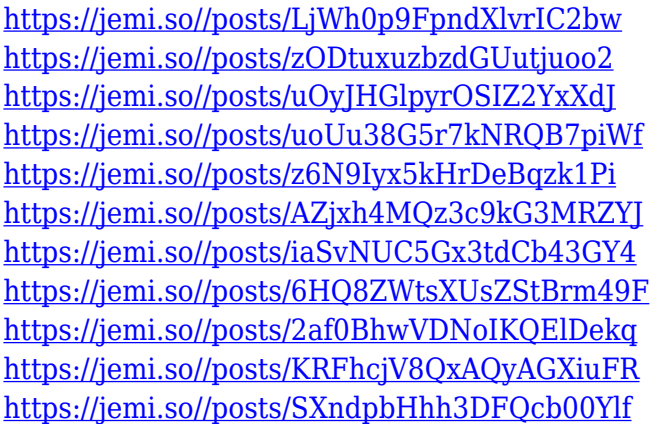

The current version of Photoshop has significantly evolved over the years. With a single click, users can rotate images, adjust brightness and contrast to better achieve the look and feel they want. There usage of the floating sliders for adjusting settings is so easy to visualize. The Slide Window can be interacted with a finger swipe or by moving the on-screen cursor/selector. The basic editing functions of a basic photo editor are similar in the Elements version. One of the more useful features in Elements is Smart Sharpen. Unlike the standard Smoothing feature, Smart Sharpen can be enabled and disabled at will. While most of the non pro software is packed with more visible features, the real power of the filters is hidden. Many of the filter options can be applied without using the GUI feature of the filter. An average photo editing software or a basic easy to use photos editor is a good place for a beginner to start if he/she is new to a tool like Photoshop. But if you

really want to get into it and really master Photoshop, you will need a comprehensive Photoshop Training from an Expert or a Photoshop Certification. As it is a very time consuming experience, you can always opt for a Photoshop Training that can make it all worth and also have a good practical knowledge of the product or training that you are going to go through. Users can pickup a subscription to Creative Cloud for \$9.99 a month(Opens in a new window). The bundle of tools is great for beginners and is also a great place to start if you're starting a new project.

You could download hundreds of free or paid Photoshop remodel templates from the internet or make your own through the process of user-designed Photoshop n. You can also make the background alpha or transparence curve to add light or shades of colours as well. The layer curves too, are equally as important, since they are the primary tool in image correction, and their advanced curve presets help you in the correct curve settings. In Photoshop, you can use any of the following basic tools to deal with all sorts of image editing issues. You can directly use these tools to make your image editing and image correction simple and less complicated. Some of the most vital tools are the presets, layer curves, guides, and compositions. You could also use a host of other tools to edit and style your images here. The most widely used and basic design tool is the tool bar. The navigation bar displays all the essential tools in Photoshop CC. You can access them easily from the top navigation bar. It is filled with the required tools. The tools are applied to images used for website, pins and social media. You can use these tools to make your photo editing and correction simple. The best way to edit images is the use of Photoshop filters. You could also design images with their help. However, Photoshop filters are a bit sophisticated as this kind of content demands preponderance of time for checking each aspect. However, when you share your image with others, they will be able to easily share the image with others by accessing the filter settings menu.